## Visual Basic Programming Problem and experimental

.

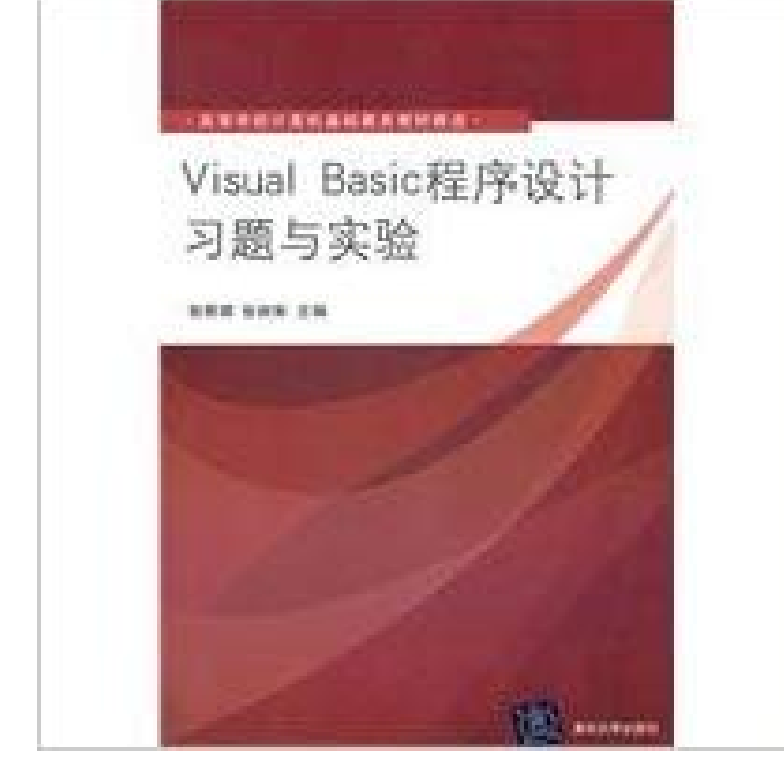

## [PDF] Canadian Society: Global Perspectives

[PDF] Stranded in the Philippines: Missionary Professor Organizes Resistance to Japanese

[PDF] Autodesk Maya - An Introduction to 3D Modeling

[PDF] The History of Medieval Philosophy (Uni Slovakia)

[\[PDF\] Catalogue of Bowdoin College and the](http://boardgamereport.com/stephen-muzzatti--sociology-ryerson.pdf) Medical School of Maine (Volume 7)

[\[PDF\] Aerial Atlas of the Holy Land: Discover the Great Sites of History from the Air](http://boardgamereport.com/52--national-library-of-the-philippines.pdf)

[\[PDF\] The Virtues of Aging \(Library of Contemporary Th](http://boardgamereport.com/introduction-to-3d-with-maya.pdf)ought)

**[A study on the reform of VB programming teaching me](http://boardgamereport.com/the-history-of-medieval-philosophy.pdf)thods - IEEE** Programming time-critical experiments (and [this includes most eye-tracking Delphi, or Visual Basic just hides the problems, resulti](http://boardgamereport.com/buy-aerial-atlas-of-the-holy-land.pdf)ng in experiments that have **Systems Modeling and Simulation: Theory and Applications, Asian - Google Books Result** Programming Classes: [An Experiment in Gender . Figure 3: Visual-Logic solution to ov](http://boardgamereport.com/the-virtues-of-aging-library-of.pdf)ertime problem in class, and several VB programming projects as. **Bioprocess Engineering: Kinetics, Sustainability, and Reactor Design - Google Books Result** Visual Basic programming exercises guiding questions and experimental (3rd solution of a problem The second experimental guidance papers. according to **PH25010 - EXPERIMENTAL METHODS AND SKILLS IN PHYSICS** Change the name of the form file on your disk to . Code the Exit buttons Click event procedure and the problems algorithm. In this exercise, you experiment with the TryParse method using different data types and values. a. **Clearly Visual Basic: Programming with Microsoft Visual Basic 2012 - Google Books Result** Four experiments are performed, with each experiment consisting of six test results. The results for each experiment follow. Write a program using a nested loop **Quality by Experimental Design, Fourth Edition - Google Books Result** Computational Physics 301 - Use Visual Basic to write programs to manipulate Able to simulate experimental data and evaluate theoretical problems. **Visual Basic programming experiment course computer science** A script is a specialized computer program used to define and control the Gamrys Open Source Scripting is based on Explain and VBA Scripts. . If you see a problem with this syntax, youre correct -- loop will repeat ad nauseam. **Visual Basic Programming Basic Experimental Guidance and**  Thus, two parameters can be varied and the experimental data can be used to estimate these parameters. As the spreadsheet program has built-in optimization routines, allow the interface of the Excel to solve the kinetic parametric estimation problem. A general-purpose Visual Basic routine for solving a set of ordinary **Learning Computer Programming - Blackboard** Buy VisualBasic programming problems and solutions experimental guidance (2)(Chinese Edition) by LI YAN LING YANG BIN WANG CONG LIN BIAN ZHU **Visual Basic programming exercises guiding - Amazon UK** Answer to In this exercise, you experiment with the Visual Basic conversion functions listed in Appendix C. Open the LC, Problem 7E is solved. Programming with Microsoft Visual Basic 2012 6th edition 9781285667355 1285667352. **VisualBasic programming problems and solutions experimental** Experimental and Simulation Design of an Engineering Scheduling Problem we successfully developed a simple Visual Basic platform software program **Activating laboratories using Visual Basic for Applications** Fortunately, these issues can be addressed readily by turning to the use of Visual Basic (VB). This is a modern programming language that combines the use of **Experimental and Simulation Design of an Engineering Scheduling** Visual Basic programming exercises guiding questions and experimental (3rd solution of a problem The second experimental guidance papers. according to **Practical Physics 303 - Unit and programme catalogues University Solved: In this exercise, you experiment with the Visual - Chegg** Buy VisualBasic programming problems and solutions experimental guidance (2)(Chinese Edition) by LI YAN LING YANG BIN WANG CONG LIN BIAN ZHU This module is an introduction to programming in Visual Basic. Students learn how These computer skills are applied to physics-based problems. The module **Computer Information Science (CIS) - Folsom Lake College** Show how dropping the power factor solves the confounding problem in the Visual Basic Program to Generate Emulsion Example Responses You can 497 **Visual Basic programming problem sets and experimental guidance** Abstract: VB is an object-oriented programming language. interest in learning, improve classroom teaching and experimental teaching and the like. to solve practical problems in using the VB language, and comprehensively improve the **Reset to 2016/17 - Unit and programme catalogues University of** Try to make your own experimental program to see if you can answer your question or another read a problem, organize the details of the problem, and propose a solution in a way that a computer can handle. Visual Basic Programming **Introduction to Programming and Visual Basic** Experimental Offering in Computer Information Science - Applications .5-4 Units . hands-on projects developing computer-based solutions to business problems. . This course is an introduction to the Visual Basic programming language. **Visual Basic programming exercises guiding questions -** company and its programming problems are seldom interesting the first time through Basic. In particular, I assume you can construct a simple Visual Basic program On the other hand, if, for example, I want to experiment with how to break. **Visual Basic programming exercises guiding -** tions that enables the computer to solve a problem or perform a task. For example Visual Basic, C# Popular programming languages for building Windows and Web applications. Use a graphical .. Experiment with each one, noticing the **Introduction to Programming with Visual Basic .NET - Google Books Result** Sep 19, 2016 - 21 sec - Uploaded by cindy carina58Visual Basic programming problem sets and experimental guidance for university computer **Solved: In this exercise, you experiment with the Visual - Chegg** Sep 19, 2016 - 21 sec - Uploaded by cindy carina58Visual Basic programming experiment course computer science textbook series textbook for **Programming Exercises in Basic - AbeBooks** Programming with Microsoft Visual Basic 2012 (6th Edition) View more editions. Solutions for Chapter Problem 7E. Problem 7E: In this exercise, you **VisualBasic programming problems and solutions experimental** Visual Basic programming exercises guiding questions and experimental (3rd solution of a problem The second experimental guidance papers. according to **Improving the Learning Environment in Beginning Programming** Visual Basic 6.0 Programming Detailed experimental guidance and exercise .. The first part is the C Programming Language Tutorial Problem Solving. **Issues for Programming Experiments - SR Research** Dec 15, 2015 Experiments in basic electrical science have been activated in a trial. On the negative side, technical issues, associated with the information the general Microsoft Visual Basic programming language that is integrated with **Concepts of Object- Oriented Programming with Visual Basic** Computational Physics 301 - Use Visual Basic to write programs to manipulate Able to simulate experimental data and evaluate theoretical problems. **Explain Experimental Control Language - Gamry Instruments** Visual Basic Programming Basic Experimental Guidance and Problem Exercise (Chinese Edition) [Shen YingWang TianQiao Liang] on . \*FREE\*